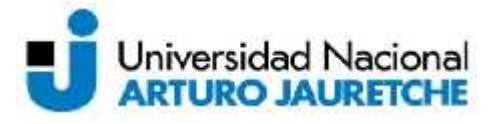

**Asignatura:** Informática Extracurricular **Ciclo lectivo:** 2012 **Carreras:** Todas las carreras de los Institutos de Ciencias de la Salud y de Ciencias Sociales y Administración. **Carga horaria semanal:** 3 hora semanales **Docente:** Germán Ramos (coordinador) **Tipo de Asignatura:** *Teórico-Práctica*

### **Presentación y Objetivos:**

*La materia tiene como principal objetivo introducir al alumno en los conocimientos básicos de las herramientas informáticas más habituales en el trabajo y el hogar. Para tal fin se enseñará el manejo del sistema operativo Windows, el procesador de texto Word, la planilla de cálculo Excel y el programa de presentación Power Point, además de conceptos de Internet y manejo de sus funciones más comunes como navegación, correo electrónico y redes sociales.*

*Otros objetivos:*

- *• Que los estudiantes reconozcan los diferentes periféricos y sus funciones;*
- *• Que los estudiantes se familiaricen con el manejo de las medidas de almacenamiento de la información;*
- *• Que los estudiantes adquieran los conceptos básicos del funcionamiento del sistema operativo Windows;*
- *• Que los estudiantes apliquen las herramientas de Windows de manera eficaz;*
- *• Que los estudiantes manejen las aplicaciones básicas como procesador de texto, planilla de cálculo y programas de presentaciones;*
- *• Que los estudiantes sepan navegar por Internet y utilizar motores de búsqueda;*
- *• Que los estudiantes puedan crear y manejar cuentas de correo electrónico;*
- *• Que los estudiantes puedan utilizar herramientas como wikis y blogs.*
- *• Que los estudiantes comprendan el uso de las redes sociales como punto de interacción en el ámbito educativo y profesional.*

## **Contenidos mínimos:**

*1. INTRODUCCIÓN: Introducción a la Informática. Áreas de aplicación. Tipos de computadoras. Hardware y software. Computadora personal: funciones; partes; memorias; periféricos. Sistemas operativos: concepto; diseño por capas; objetivos; más usados. Medición de la información: unidades.*

*2. WINDOWS: Encendido de la computadora. Menú de inicio. Escritorio. Uso del mouse. Ventanas. Cuentas de usuario. Mi PC o Equipo. Accesos directos. Apagado de la computadora. Panel de Control.*

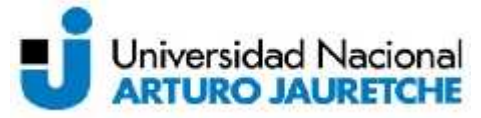

*3. EXPLORADOR DE WINDOWS: Uso. Manejo de carpetas y archivos. Nombres y extensiones. Selección de archivos. Buscar y renombrar. Borrado de archivos. Papelera de reciclaje. Recuperación de archivos borrados.*

*4. WORD: Uso. Pantalla. Escritura. Corrección. Apertura y guardado de documentos. Revisión ortográfica y gramatical. Formatos y estilos. Fondos y bordes. Fuentes. Efectos. Formato de párrafo. Listas. Búsqueda y reemplazo. Diseño de página. Encabezado y pie de página. Números de página. Inserción de imágenes. Impresión de documentos.*

*5. EXCEL: Concepto de planilla de cálculo. Apertura de planillas. Grilla de celdas. Recalculación automática. Fórmulas y funciones. Operadores. Gráficos. Guardado de documentos. Impresión de documentos.*

*6. POWER POINT: Concepto. Pantalla. Creación de diapositivas. Guardado de presentación. Textos. Fondo de diapositiva. Animaciones. Transiciones. Ejecución de una presentación.*

*7. INTERNET: Concepto e historia. Funcionamiento. Nombres de dominio. Direcciones de correo electrónico. Navegadores: Google Chrome; Internet Explorer; Firefox. Hipervínculos; motores de búsqueda; ventanas y pestañas; funciones básicas; marcadores y favoritos; historial de navegación; página de inicio. Wikis y blogs. Antivirus.*

*8. CORREO ELECTRÓNICO Y REDES SOCIALES: Correo electrónico: dirección; POP3 y webmail; creación de cuentas; buzón de entrada; contactos; adjuntos; textos; carpetas; spam; cierre de sesión. Redes sociales: concepto y utilidad; ventajas y desventajas; tipos; Twitter; Facebook: perfiles, grupos y páginas; LinkedIn.*

### **Contenidos Temáticos o Unidades:**

## *1. INTRODUCCIÓN*

- *1.1. Introducción a la Informática*
- *1.2. Áreas de aplicación*
- *1.3. Tipos de computadoras*
- *1.4. Hardware y software*
- *1.5. Computadora personal*
	- *1.5.1. Funciones*
	- *1.5.2. Partes*
	- *1.5.3. Memorias*
	- *1.5.4. Periféricos*
- *1.6. Sistemas operativos*
	- *1.6.1. Concepto*
	- *1.6.2. Diseño por capas*

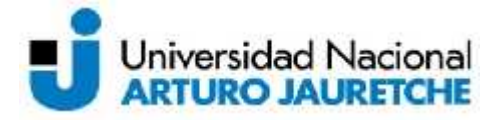

*1.6.3. Objetivos*

*1.6.4. Más usados*

*1.7. Medición de la información 1.7.1. Unidades*

## *2. WINDOWS*

- *2.1. Encendido de la computadora*
- *2.2.Menú de inicio*
- *2.3.Escritorio*
- *2.4.Uso del mouse*
- *2.5.Ventanas*
- *2.6.Cuentas de usuario*
- *2.7.Mi PC o Equipo*
- *2.8.Accesos directos*
- *2.9.Apagado de la computadora*
- *2.10. Panel de Control*

## *3. EXPLORADOR DE WINDOWS*

- *3.1. Uso*
- *3.2.Manejo de carpetas y archivos*
- *3.3.Nombres y extensiones*
- *3.4.Selección de archivos*
- *3.5.Buscar y renombrar*
- *3.6.Borrado de archivos*
- *3.7.Papelera de reciclaje*
- *3.8.Recuperación de archivos borrados*

# *4. WORD*

- *4.1. Uso*
- *4.2.Pantalla*
- *4.3.Escritura*
- *4.4.Corrección*
- *4.5.Apertura y guardado de documentos*
- *4.6.Revisión ortográfica y gramatical*
- *4.7.Formatos y estilos*
- *4.8.Fondos y bordes*
- *4.9.Fuentes*
- *4.10. Efectos*
- *4.11. Formato de párrafo*
- *4.12. Listas*
- *4.13. Búsqueda y reemplazo*
- *4.14. Diseño de página*
- *4.15. Encabezado y pie de página*
- *4.16. Números de página*

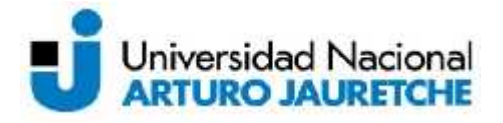

- *4.17. Inserción de imágenes*
- *4.18. Impresión de documentos*

## *5. EXCEL*

- *5.1. Concepto de planilla de cálculo*
- *5.2.Apertura de planillas*
- *5.3.Grilla de celdas*
- *5.4.Recalculación automática*
- *5.5.Fórmulas y funciones*
- *5.6.Operadores*
- *5.7.Gráficos*
- *5.8.Guardado de documentos*
- *5.9.Impresión de documentos*

# *6. POWER POINT*

- *6.1. Concepto*
- *6.2.Pantalla*
- *6.3.Creación de diapositivas*
- *6.4.Guardado de presentación*
- *6.5.Textos*
- *6.6.Fondo de diapositiva*
- *6.7.Animaciones*
- *6.8.Transiciones*
- *6.9.Ejecución de una presentación*

## *7. INTERNET:*

- *7.1. Concepto e historia*
- *7.2.Funcionamiento*
- *7.3.Hipervínculo*
- *7.4.Nombres de dominio*
- *7.5.Direcciones de correo electrónico*
- *7.6.Navegadores*
	- *7.6.1. Google Chrome*
	- *7.6.2. Internet Explorer*
	- *7.6.3. Firefox*
	- *7.6.4. Hipervínculos*
	- *7.6.5. Ventanas y pestañas*
	- *7.6.6. Funciones básicas de los navegadores*
	- *7.6.7. Marcadores y favoritos*
	- *7.6.8. Historial de navegación*
	- *7.6.9. Página de inicio*
- *7.7.Motores de búsqueda*

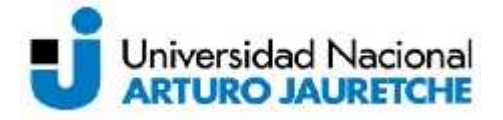

*7.8.Wikis y blogs*

*7.9.Antivirus*

## *8. CORREO ELECTRÓNICO Y REDES SOCIALES:*

- *8.1. Correo electrónico*
	- *8.1.1. Dirección de correo electrónico*
	- *8.1.2. POP3 y webmail*
	- *8.1.3. Creación de cuentas*
	- *8.1.4. Buzón de entrada*
	- *8.1.5. Contactos*
	- *8.1.6. Adjuntos*
	- *8.1.7. Textos*
	- *8.1.8. Carpetas*
	- *8.1.9. Spam*
	- *8.1.10. Cierre de sesión*

### *8.2.Redes sociales*

- *8.2.1. Concepto y utilidad*
- *8.2.2. Ventajas y desventajas*
- *8.2.3. Tipos*
- *8.2.4. Twitter*
- *8.2.5. Facebook: perfiles, grupos y páginas*
- *8.2.6. LinkedIn*

### **Bibliografía obligatoria:**

- *Peña Millahual, C. A., "Windows 7 desde cero", Ed. Gradi (2010).*
- *Perez, A. C., "Windows 7. Guía de iniciación", Ed. Anaya Multimedia (2009).*
- *Rubio, A. M., "Internet", Ed. Anaya Multimedia (2009)*

### **Bibliografía de consulta:**

- *McFedries, P., "Teach Yourself Visually Computers", Serie Visual, Ed. Wiley Publishing, Inc. (2007)*
- *McFedries, P., "Teach Yourself Visually Microsoft Windows 7", Serie Visual, Ed. Wiley Publishing, Inc. (2009)*
- *Bucki, L., "Teach Yourself Visually Microsoft Office PowerPoint 2007", Serie Visual, Ed. Wiley Publishing, Inc. (2009)*
- *Collier, M., "Facebook & Twitter For Seniors For Dummies", Ed. Wiley Publishing, Inc. (2010)*
- *Kelsey, T., "Social Networking Spaces. From Facebook to Twitter and Everything In Between", Ed. Apress (2010)*

### **Modalidad de examen final libre:**

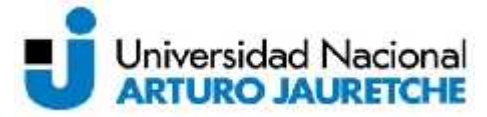

*Podrán rendir el examen final en su modalidad libre todos aquellos alumnos que se encuentren en condiciones de acuerdo a los procedimientos establecidos por la Universidad. El examen final libre versará sobre el último programa dictado a la fecha de examen y constará de una parte de desarrollo conceptual y otra en la realización de actividades prácticas. La aprobación del examen final requerirá de la aprobación de ambas instancias.*

#### **Pautas de aprobación:**

La evaluación se realiza mediante dos parciales teórico-prácticos. Se requiere la obtención de un mínimo de 4 (cuatro) puntos en cada instancia parcial de evaluación para poder acceder al examen final.

Quienes obtuvieran una calificación igual o inferior a 6 (seis) en cada instancia parcial podrán realizar un examen recuperatorio dentro de los plazos de cursado de la materia.

Los recuperatorios anulan el parcial anterior independientemente de cuál sea la nota mayor.

Aquellos alumnos que obtuvieran un promedio de 7 (siete) puntos entre ambos parciales, y 6 (seis) como mínimo en cada uno o sus respectivos recuperatorios, podrán promover la materia sin pasar por el requisito de examen final.

Tanto para aprobación como para la promoción se requiere una asistencia a clases del 75%. Para la promoción se requiere además una calificación mínima de 6 (seis) en cada parcial.